## **Checkliste zur Filialkonfiguration**

Das folgende Dokument beschreibt alle wesentlichen Punkte, die Sie bei der Einrichtung der Filialversion beachten sollten. Weitere Informationen zu der filialfähigen Version von MediFox ambulant, finden Sie in unseren [Update-Informationen](https://wissen.medifox.de/display/MAKB/Update-Information) und in unserer [Anleitung für den Wechsel auf die neue MediFox](https://wissen.medifox.de/pages/viewpage.action?pageId=21692575)  [ambulant Version](https://wissen.medifox.de/pages/viewpage.action?pageId=21692575).

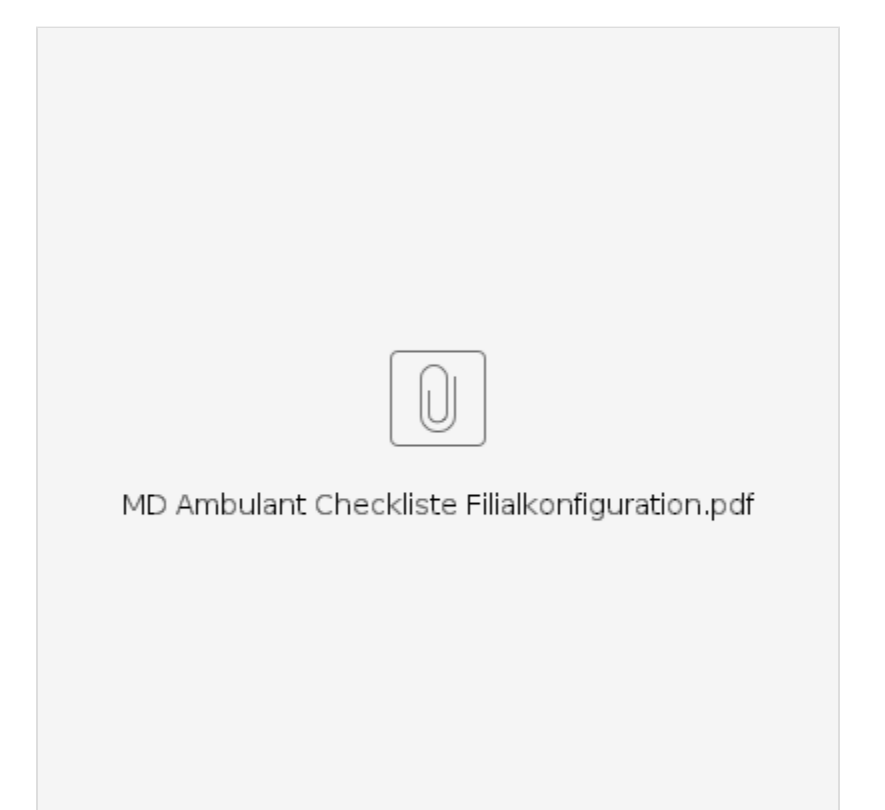